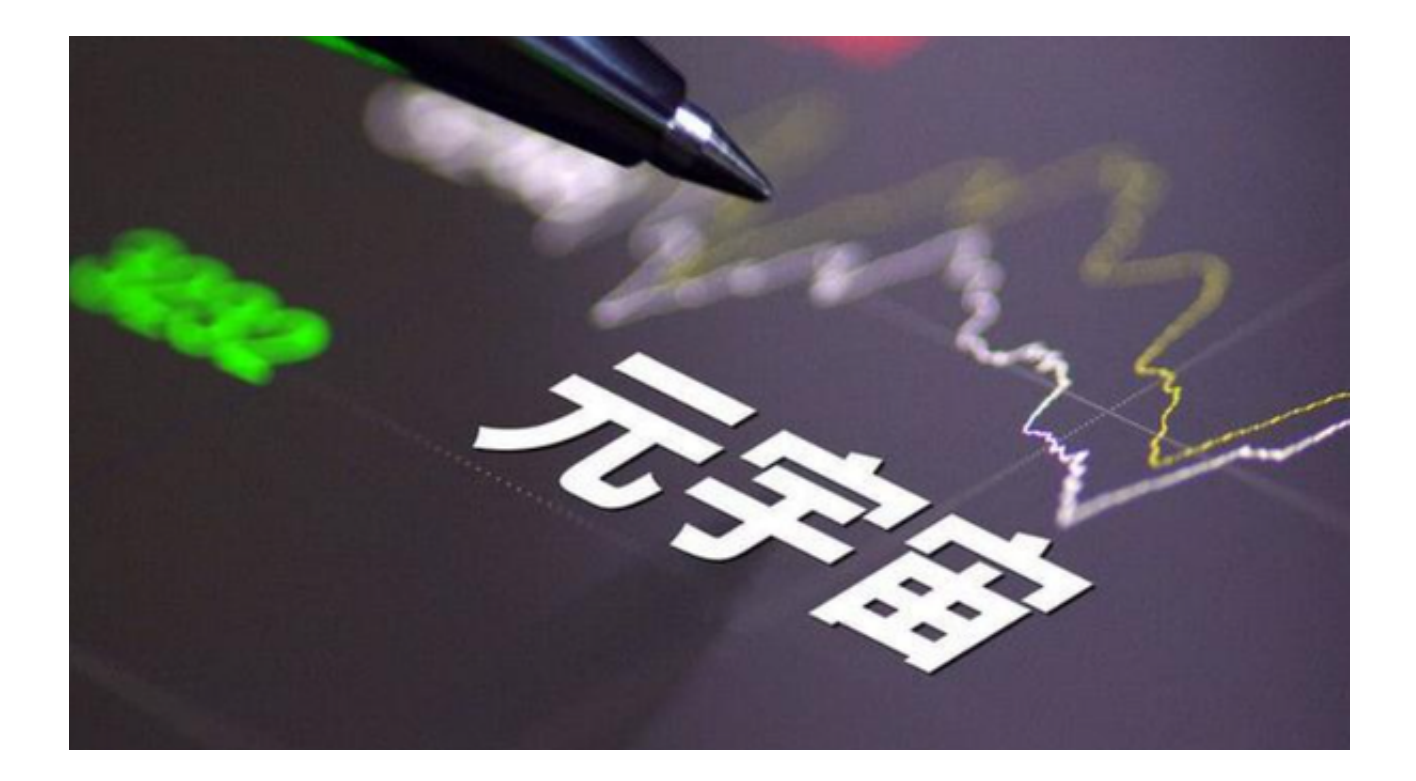

 随着全球科技的快速发展,元宇宙逐渐成了现代社会的热门话题,尤其是在金融 和科技交叉的领域。Bitget,作为一个全球知名的加密货币交易平台,自然也不甘 落后, 踏入了这个充满无限可能性的新世界**。** 

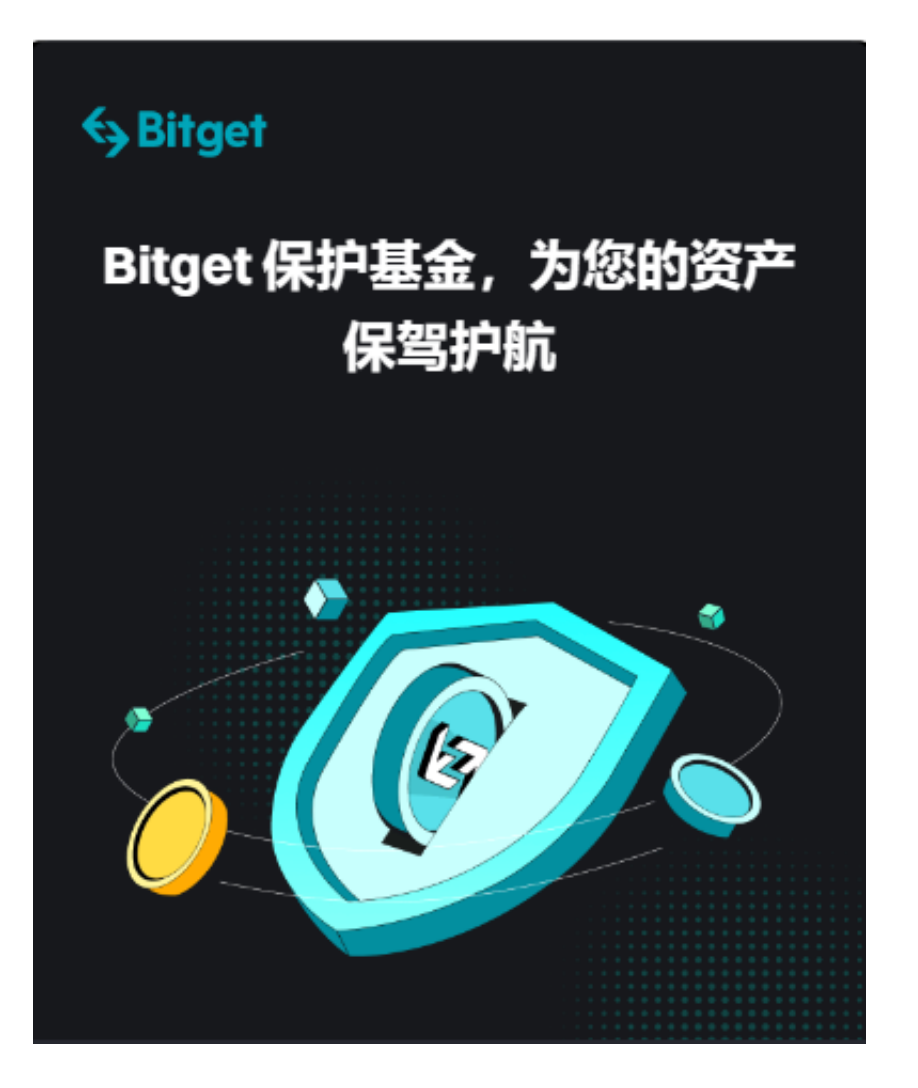

那么,投资者具体应该在Bitget上怎么玩元宇宙呢?

第一,了解Bitget与元宇宙

 Bitget不仅仅是一个传统的加密货币交易平台。它还为用户提供了进入元宇宙的门 户,这意味着你可以通过Bitget购买、出售或交换各种与元宇宙相关的资产,如虚 拟土地、建筑、物品等。

第二,下载注册Bitget App

 打开手机浏览器输入Bitget官方网址,在Bitget首页点击下载按钮进入下载页面。 Bitget App支持iOS和Android系统,在下载页面中选择适用您手机系统的版本进 行下载。系统会自动开始下载和安装App,下载完成后打开Bitget App。

 若你还没有Bitget账户,首先需要在其官方网站或下载好的Bitget App中进行注 册。完成身份验证后,确保你的账户有足够的安全设置,如双重认证,以确保资金 的安全。

第三,购买虚拟货币

 在Bitget上玩元宇宙,你首先需要有加密货币。选择你想要购买的货币,如ETH或 BTC,并完成交易。

第四,探索元宇宙资产市场

Bitget为用户提供了一个元宇宙资产市场,这里有各种各样的元宇宙相关商品和服 务。你可以浏览这个市场,看看哪些资产吸引了你的注意。

第五,投资与交易

 找到你感兴趣的资产后,可以选择购买。这些资产有可能会增值,当然也存在风 险。你还可以选择在Bitget上出售或交换你的资产。

第六,参与元宇宙社区活动

 Bitget经常会举办与元宇宙相关的线上活动或讨论。参与这些活动不仅可以让你更 深入地了解元宇宙的最新动态,还可以与其他同样对此感兴趣的用户交流和互动。

第七,安全第一

 最后,但同样重要的是,不论你在Bitget上做什么,都要确保自己的安全。这不仅 仅是指你的资金安全,还包括你的个人信息和隐私。

 总之,Bitget为我们提供了一个完美的平台,让我们可以轻松地踏入元宇宙这个充 满无限可能的新世界。但与所有的投资一样,进入元宇宙也有其风险,因此在决策 时必须谨慎,确保自己了解所有的细节和风险。